## **Demandes**

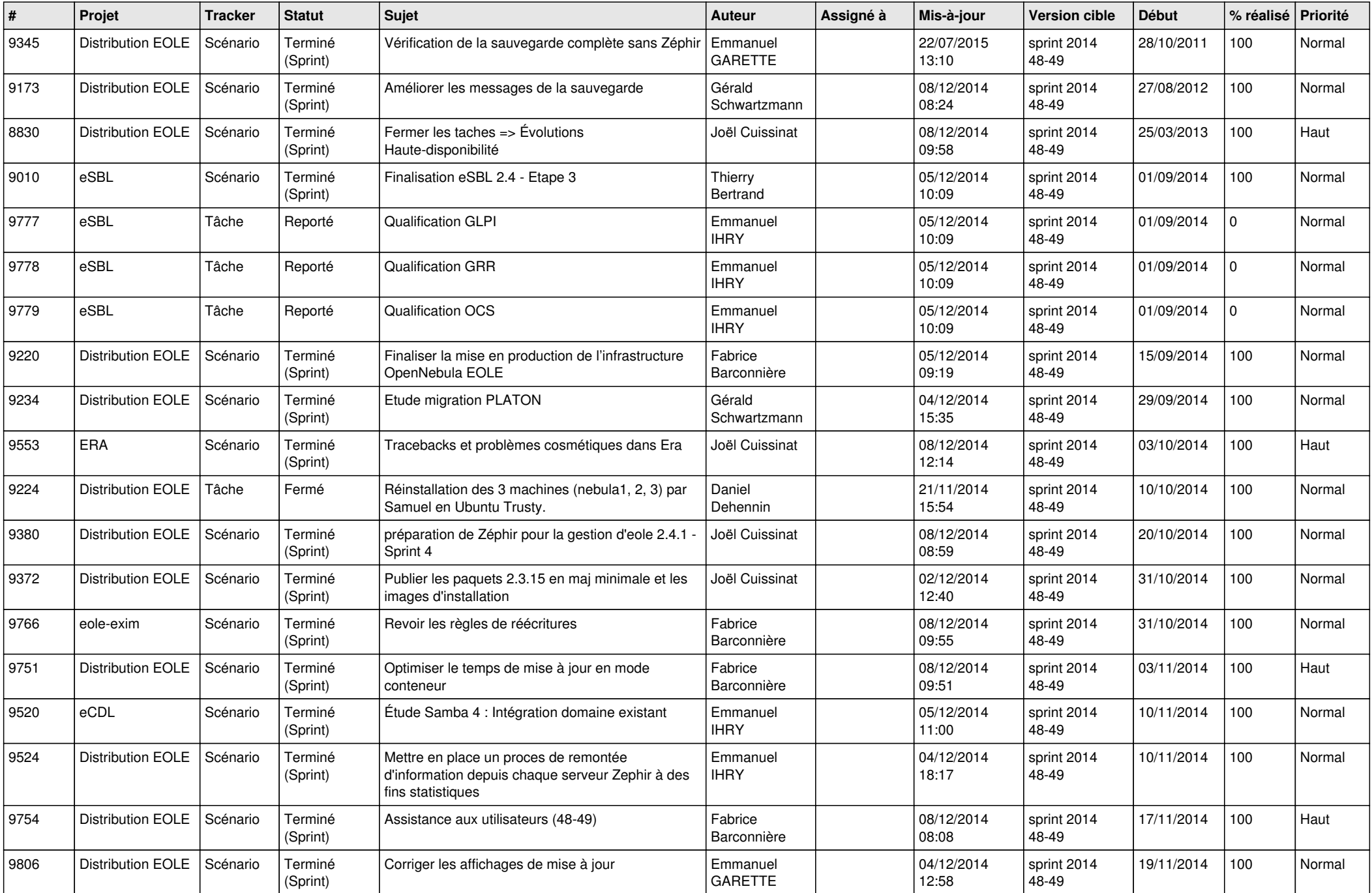

![](_page_1_Picture_776.jpeg)

![](_page_2_Picture_860.jpeg)

![](_page_3_Picture_833.jpeg)

![](_page_4_Picture_830.jpeg)

![](_page_5_Picture_772.jpeg)

![](_page_6_Picture_608.jpeg)